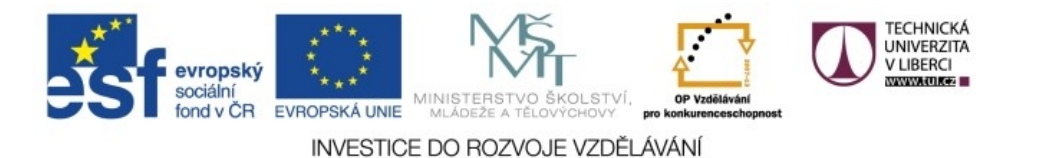

Realizováno za finanční podpory ESF a státního rozpočtu ČR v rámci v projektu *Zkvalitnění a rozšíření možností studia na TUL pro studenty se SVP* reg. č. CZ.1.07/2.2.00/29.0011

# **API pro XML**

# **XML a programování**

#### **rukodělně**

- XML dokument je textový soubor lze zpracovávat běžnými textovými funkcemi, regulárními výrazy apod.
- pracné, ale může být velmi rychlé
- použitelné, pokud je struktura souboru jednoduchá

#### **využití existující knihovny (API)**

- méně práce (ale seznámení s knihovnou stojí čas)
- sdílení zkušeností s ostatními programátory
- doporučená cesta

#### **Vstup XML dat – parser**

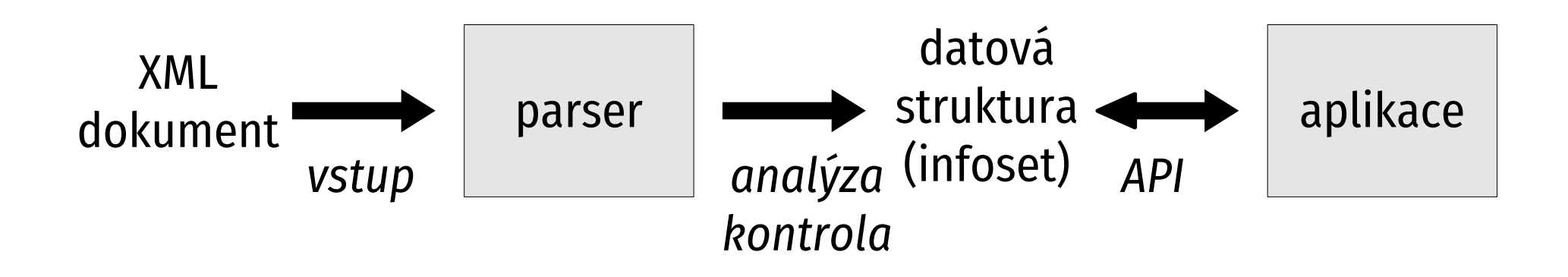

- parser zajistí načtení, syntaktickou analýzu a kontrolu správnosti XML dokumentu
- vytvoří datovou strukturu odpovídající obsahu (typicky strom)

# **Základní typy API**

#### **řízené událostmi (SAX)**

- kdykoli při čtení dokumentu dojde k důležité události (např. začátek prvku), parser volá obslužnou funkci
- minimální režie (nevytváří strom v paměti)
- veškeré souvislosti si musí udržovat aplikace

#### **stromové (DOM)**

- převede dokument na strom v paměti
- volný přístup ke všem datům
- režie úměrná velikosti dokumentu

### **SAX**

#### **Simple API for XML**

- jeden průchod dokumentem, významné jevy při čtení jsou přenášeny jako **události**, typicky:
	- startDocument, endDocument
	- startElement, endElement
	- characters
	- návod, odkazy na konkrétní parsery apod.: www.saxproject.org

#### **Příklad SAX událostí**

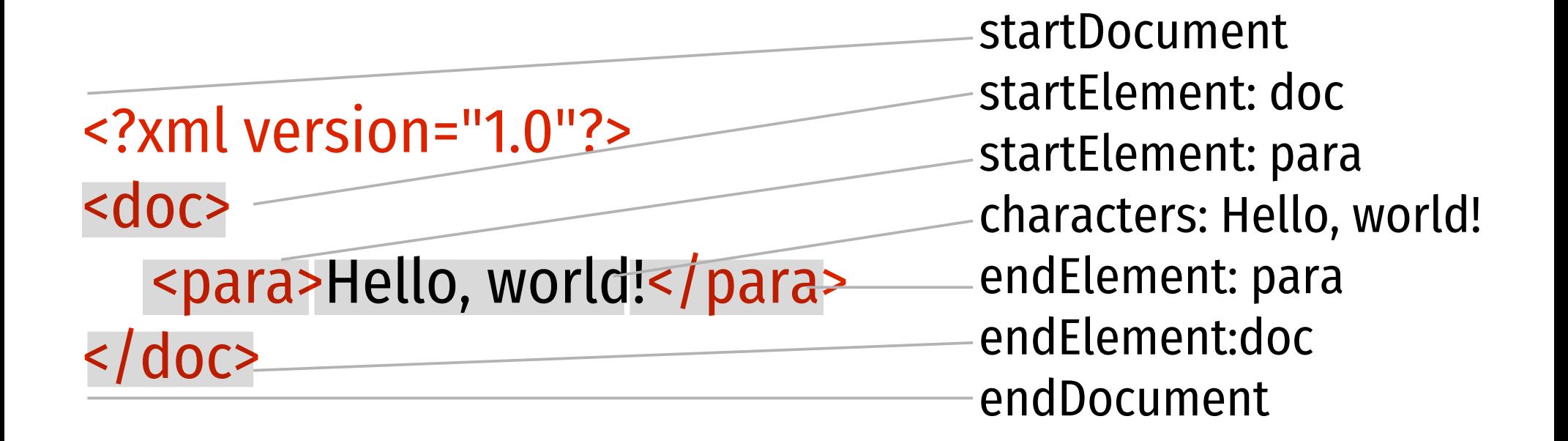

# **Nevýhody SAX**

- $\blacksquare$  SAX je "tlačné" (push) rozhraní aplikace je de facto řízena parserem
	- Ė "tažná" (pull) rozhraní používají podobný způsob práce s dokumentem, ale o události si říká aplikace, např. opakovaným voláním funkce next()
- je jednosměrný pouze pro čtení dokumentů
	- žádná podpora pro XML výstup
	- výstup je realizován jako běžný text

#### **StAX**

#### **Streaming API for XML**

- **kurzor** označuje aktuální pozici v XML dokumentu
	- ukazuje na logické prvky (textový uzel, značku prvku,...)
	- pohybuje se jen vpřed, řídí aplikace metodou next()
	- získávání informací metodami getName(), getText(),...
- základní rozhraní: třídy XMLStreamReader a XMLStreamWriter
- https://github.com/codehaus/stax/

# **Příklad – jména prvků**

```
while (true) {
   int event = parser.next();
```
}

```
 if (event == XMLStreamConstants.END_DOCUMENT) {
    parser.close();
    break;
 }
```

```
 if (event == XMLStreamConstants.START_ELEMENT) {
     System.out.println(parser.getLocalName());
 }
```
viz http://www.xml.com/pub/a/2003/09/17/stax.html

## **DOM**

#### **Document Object Model**

- stromová reprezentace dokumentu (hierarchie objektů odpovídajících částem XML – prvkům, atributům atd.)
- všechny informace přístupné naráz lze využívat libovolně a opakovaně (ale vyžaduje paměť a čas)
- vytvořilo W3C jako univerzální nástroj
	- používá i JavaScript pro manipulaci s WWW stránkou

## **XOM**

- **XML Object Model**
- demonstrace převoditelnosti přístupů postaví strom dokumentu, sám ale využívá SAX
- snaha o jednoduché, snadno zvládnutelné a efektivní rozhraní
- umožňuje zpracovávat dokument po částech
- xom.nu

# **API vázané na data (data binding)**

- podobný DOMu vytváří v paměti hierarchii odpovídající dokumentu
- **E** objekty odpovídají "na míru" použitému XML **jazyku**, nikoli obecným součástem XML
	- objekty Cenik, Zbozi atd. nikoli Element, jehož atribut Name má hodnotu Cenik či Zbozi
- typicky staví na **kompilaci schématu** připraví třídy
- např. **XMLBeans** (xmlbeans.apache.org)

## **Transformační/dotazovací API**

- aplikační interface pro XSLT, XPath a podobně
- hlavní kód většinou leží mimo API, knihovna jen zajišťuje tlumočení mezi aplikací a kódem provádějícím XML operace

např.

**TrAX** (http://xml.apache.org/xalan-j/trax.html) **Jaxen** (https://github.com/jaxen-xpath/jaxen)

# **Příklady XML jazyků**

# **Konkrétní XML jazyky (formáty)**

- XML je nástroj pro definici jazyků pro konkrétní aplikace a služby
- zveřejněných jazyků s ambicí na neutralitu a pozici de facto či de iure standardu jsou stovky – viz http://en.wikipedia.org/wiki/Category:XMLbased\_standards
- následují vybrané příklady

#### **XHTML**

- **eXtensible HyperText Markup Language**
- jazyk webových stránek, následník HTML
- svého času nejpoužívanější jazyk založený na XML
- W3C ohlásilo, že bude dále rozvíjet jen XHTML
- XHTML 2.0 neuspělo
- vznik HTML5 mimo W3C, následně přijato W3C, existuje i XHTML5
- validator.w3.org

### **RSS**

- Rich Site Summary (RDF Site Summary, Really **Simple Syndication)**
- pro oznamování novinek na WWW serverech
- houfně používají zpravodajské servery a blogy
- sledovat lze specializovaným programem, WWW klientem i na integrujících stránkách (Feedly)
- velmi jednoduchý jazyk, přesto existuje několik nekompatibilních verzí

# **Příklad RSS**

- tematický kanál = soubor
- <rss version="0.91">

<channel>

- <title>Satrapovy novinky</title>
- <link>http://www.kai.tul.cz/~satrapa/rss.xml</link>
- <description>Mé fiktivní zpravodajství pro studenty.</description>
- <language>cs</language>

<item>

<title>Vypsány termíny z Počítačových sítí</title>

<link>http://stag.tul.cz/</link>

<description>Termíny ze sítí jsou ve STAGu, zapisujte se.</description> </item>...

</channel>

 $<$   $rss$ 

#### **ATOM**

- **Atom Syndication Format**
- nástupce RSS
- nese více informací (různé povinné položky)
- větší možnosti pro obsah různé formáty, včetně binárních

#### **DocBook**

- pro **technickou dokumentaci** (postupně se protlačuje do pozice de facto standardu)
- původně v SGML, více se používá XML verze
- spousta prvků definována podmnožina **Simplified DocBook** (o něco menší spousta prvků)
- k dispozici konverze (na bázi XSLT) do řady formátů  $-(X)$ HTML, PDF, RTF,...
- www.docbook.org

## **Příklad DocBook**

<book id="kniha-pokus"> <title>Minimalistická kniha</title> <chapter id="kap-uvod"> <title>Úvod</title> <para>No nazdar!</para> <para>Začal jsem psát knihu, snad to dobře dopadne...</para> </chapter> <chapter id="kap-xml"> <title>XML</title> <para>V první kapitole se seznámíme s XML.</para> </chapter> </book>

# **OpenDocument Format (ODF)**

- připravila OASIS (stejně jako DocBook), nyní ISO standard
- původně jej vytvořil a používá **OpenOffice.org**, používají i další balíky
- formát pro kancelářské aplikace
	- může být jednoduchý XML soubor, častěji ale ZIP archiv obsahující řadu adresářů a souborů obsahujících jednotlivé prvky dokumentu
- ISO standard

# **Office Open XML**

- vytvořil Microsoft pro nové verze svého balíku **Microsoft Office** (od 2007)
- přímý konkurent ODF
- po řadě kontroverzí přijat jako ISO standard

## **MathML**

- **Mathematical Markup Language**, W3C doporučení
- původní cíl: matematické vzorce do webu
- typický představitel masivního značkování
- $\blacksquare$  y= $\vert x \vert$ <math xmlns="http://www.w3.org/1998/Math/MathML">  $<$ ci>y</ci><mo>=</mo> <apply>  $<$ abs/>  $\langle c \rangle \times \langle c \rangle$ </apply>  $\frac{1}{2}$  math>

#### **SVG**

#### ■ Scalable Vector Graphics

- W3C doporučení
- dvojrozměrná vektorová grafika (ale může obsahovat i rastrová data)
- podporuje řada prohlížečů (nativně či pomocí plug-inů) – vektorová grafika pro web
- implementace: www.svgi.org doporučuji **Inkscape** (www.inkscape.org)

# **Příklad**

- <!DOCTYPE svg PUBLIC "-//W3C//DTD SVG 1.1//EN" "http://www.w3.org/Graphics/SVG/1.1/DTD/svg11.dtd">
- <svg width="100%" height="100%" version="1.1" xmlns="http://www.w3.org/2000/svg">

```
<rect width="300"
      height="100"
      style="fill:rgb(0,0,255);
              stroke-width:1;stroke:rgb(0,0,0)"/>
```
 $<$ /Svg>

#### **XML-RPC**

#### **Remote Procedure Call**

- jednoduchý mechanismus pro síťovou spolupráci aplikací – klient volá podprogram na serveru
- přenosovým protokolem HTTP
- data formátována v minimalistickém XML jazyce (méně než 10 datových typů)

## **Příklad XML-RPC**

<?xml version="1.0"?> <methodCall> <methodName> priklad.getPSCMesto </methodName> <params> <param> <value>  $$ </value> </param> </params> </methodCall>

<?xml version="1.0"?> <methodResponse> <params> <param> <value> <string>Liberec</string> </value> </param> </params> </methodResponse>

#### **SOAP**

- **Simple Object Access Protocol**
- následník XML-RPC, univerzální vrstva pro výměnu zpráv ve webových aplikacích
- různé přenosové modely a mechanismy, nejběžnější je RPC – požadavek a odpověď kódovány do SOAP zpráv

### **Příklad – SOAP dotaz**

<soap:Envelope xmlns:soap="http://schemas.xmlsoap.org/soap/ envelope/"> <soap:Body> <**getPSCMesto** xmlns="http://kdesi.cz/psc"> <psc>46000</psc> </**getPSCMesto**> </soap:Body> </soap:Envelope>

# **Příklad – SOAP odpověď**

<soap:Envelope xmlns:soap="http://schemas.xmlsoap.org/soap/ envelope/"> <soap:Body> <**getPSCMestoResponse** xmlns="http://kdesi.cz/psc"> <getPSCMestoResult> <jmeno>Liberec</jmeno> <psc>46000</psc> <kraj>Liberecky</kraj> </getPSCMestoResult> </**getPSCMestoResponse**> </soap:Body> </soap:Envelope>

## **XUL**

#### **XML User Interface Language**

- definuje uživatelské rozhraní Mozilly
- obsahuje prvky pro popis běžných součástí GUI (okna, tlačítka, menu)
- využívá existující technologie (CSS, JavaScript,...)
- MS Windows mají **XAML** (Extensible Application Markup Language)

# **Alternativy XML**

## **JSON**

#### **JavaScript Object Notation**

- využíván především pro on-line aplikace
- syntax vychází z JavaScriptu
- existují parsery pro řadu jazyků viz json.org
- **podobné:** textový zápis, hierarchické uspořádání
- **odlišné:** kratší (nemá koncové značky), obsahuje pole, nemá atributy, chybí nadstavbový ekosystém
- ECMA-404, RFC 7159

## **Příklad**

#### { "cenik" : [

}

- { "nazev" : "Houska", "cena" : 1.70 },
- { "nazev" : "Voda", "cena" : 7.50 } ]

# **JSON typy**

- **řetězec znaků** uzavřen do **"** ... **"**
- **číslo** neřeší varianty
- **pravdivostní hodnota** true, false
- **objekt** uzavřen do **{** ... **}**, nezáleží na pořadí
- **pole** uzavřeno do **[** ... **]**, indexováno od 0
- **null** prázdná hodnota

## **JSON Schema**

- cíl: umožnit strojovou kontrolu korektnosti dat (obvyklý vývoj – JSON je populární pro svou jednoduchost, ale uživatelé chtějí další schopnosti)
- standardizace teprve probíhá: draft-bhutton-json-schema
- vychází z JSON syntaxe, definuje názvy položek a typy jejich hodnot
- json-schema.org
- několik implementací

# **Příklad**

```
{ "$schema" : "http://json-schema.org/draft-04/schema#",
"title" : "Ceník",
"descripiton" : "Informace o nabídce a cenách zboží",
"type" : "object",
"properties" : {
   "cenik" : {
       "type" : "array",
       "items" : {
           "type" : "object",
           "properties" : {
              "nazev" : { "type" : "string" },
              "cena" : { "type" : "number", "minimum" : 0 } }
           "required" : [ "nazev", "cena" ]
```
#### **YAML**

- **YAML Ain't Markup Language** (původně Yet Another Markup Language)
- inspirováno programovacími jazyky, XML a formátem elektronické pošty
- založeno na odsazování
	- sourozenci odsazeni stejně od levého okraje
	- potomci odsazeni více

## **Příklad**

#### cenik:

- nazev: Houska cena: 1.70
- nazev: Voda cena: 7.50

# **YAML typy (1)**

- **řetězec znaků** nevyžaduje uvozovky
- **číslo** rozlišuje celá a s plovoucí desetinnou čárkou
- **pravdivostní hodnota** true, false
- **čas** podle ISO 8601, příp. s mezerami 2015-01-14t16:23:37.15-02:00
- **datum** v pořadí rok-měsíc-den podle ISO 8601 2015-01-14

# **YAML typy (2)**

- **pole** položky zahájeny pomlčkou a mezerou:
	- první
	- druhá
	- třetí
	- lze i kompaktně [ první, druhá, třetí ]
- **asociativní pole (mapy)** zápis *klíč*: *hodnota* nazev: Houska
	- cena: 1.70
	- lze i kompaktně { nazev: Houska, cena: 1.70 }

# **YAML typy (3)**

- lze i definovat vlastní
- obvykle se určují automaticky, ale lze i explicitně převést na daný typ !!float 10
- nemá prostředky pro definici schématu, ale vznikají doprovodné prostředky
	- Rx
	- Kwalify

## **Srovnání**

- vlastní XML lze nahradit snadno
	- moc toho neobsahuje, totéž lze i efektivněji
- kontrolu dat už obtížněji
	- nabídka nástrojů pro popis a validaci datových struktur je poměrně omezená
- transformace/dotazování velmi obtížně
	- univerzální nástroje XSLT či XQuery nemají alternativu
	- pouze vlastní aplikace na míru pro konkrétní použití

#### **Dotazy ve Stack Overflow**

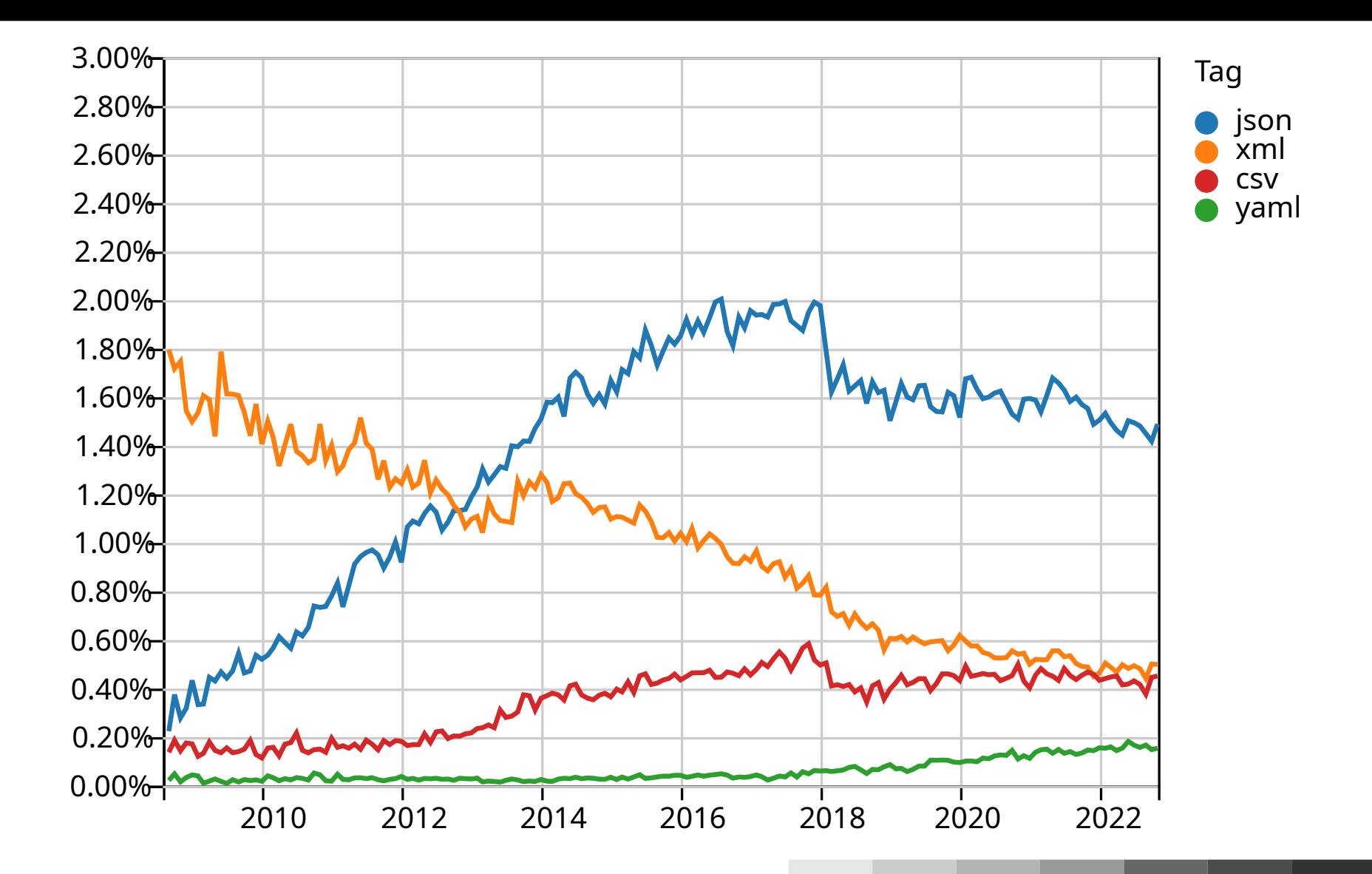